# **6. Subneteo**

# *6.1. Que es subnetear (subnetting)?*

Subnetear es la acción de tomar un rango de direcciones IP donde todas las IPS sean locales unas con otras y dividirlas en diferentes rangos, o subnets, donde las direcciones IPS de un rango serán remotas de las otras direcciones.

Si tú quieres determinar cuantos hosts tú tienes en un rango IP, primero debes determinar cuantos hosts bits tenemos. Vamos a tomar el ejemplo anterior de 131.107.2.4 y 255.255.255.0. Ya establecimos anteriormente que el network ID es 131.107.2 y el host ID es 4. En otras palabras, tenemos 3 octetos para el Network ID y uno – un octeto – para el Host ID. Ahora que hemos determinado la cantidad de hosts bits que tenemos, aplicar este número a la siguiente formula:

### *(2^N)‐2)=numero de hosts, donde N es el numero de Host bits Esto nos da: ((2^8)‐2)=254 hosts.*

La división en subredes permite crear múltiples redes lógicas de un único bloque de direcciones. Como usamos un router para conectar estas redes, cada interfaz en un router debe tener un ID único de red. Cada nodo en ese enlace está en la misma red.

Creamos las subredes utilizando uno o más de los bits del host como bits de la red. Esto se hace ampliando la máscara para tomar prestado algunos de los bits de la porción de host de la dirección, a fin de crear bits de red adicionales. Cuanto más bits de host se usen, mayor será la cantidad de subredes que puedan definirse. Para cada bit que se tomó prestado, se duplica la cantidad de subredes disponibles. Por ejemplo: si se toma prestado 1 bit, es posible definir 2 subredes. Si se toman prestados 2 bits, es posible tener 4 subredes. Sin embargo, con cada bit que se toma prestado, se dispone de menos direcciones host por subred.

El RouterA en la figura posee dos interfaces para interconectar dos redes. Dado un bloque de direcciones 192.168.1.0 /24, se crearán dos subredes. Se toma prestado un bit de la porción de host utilizando una máscara de subred 255.255.255.128, en lugar de la máscara original 255.255.255.0. El bit más significativo del último octeto se usa para diferenciar dos subredes. Para una de las subredes, este bit es "0" y para la otra subred, este bit es "1".

### **Fórmula para calcular subredes**

Use esta fórmula para calcular la cantidad de subredes:

2^n donde n corresponde a la cantidad de bits que se tomaron prestados.

En este ejemplo, el cálculo es así:

 $2^1 = 2$  subredes

### Cantidad de hosts

Para calcular la cantidad de hosts por red, se usa la fórmula 2^n - 2 donde n corresponde a la cantidad de bits para hosts.

La aplicación de esta fórmula, (2^7 ‐ 2 = 126) muestra que cada una de estas subredes puede tener 126 hosts.

En cada subred, examine el último octeto binario. Los valores de estos octetos para las dos redes son:

Subred 1:  $00000000 = 0$ 

Subred 2: 10000000 = 128

Observe la figura del esquema de direccionamiento para estas redes.

Préstamo de bits para las subredes

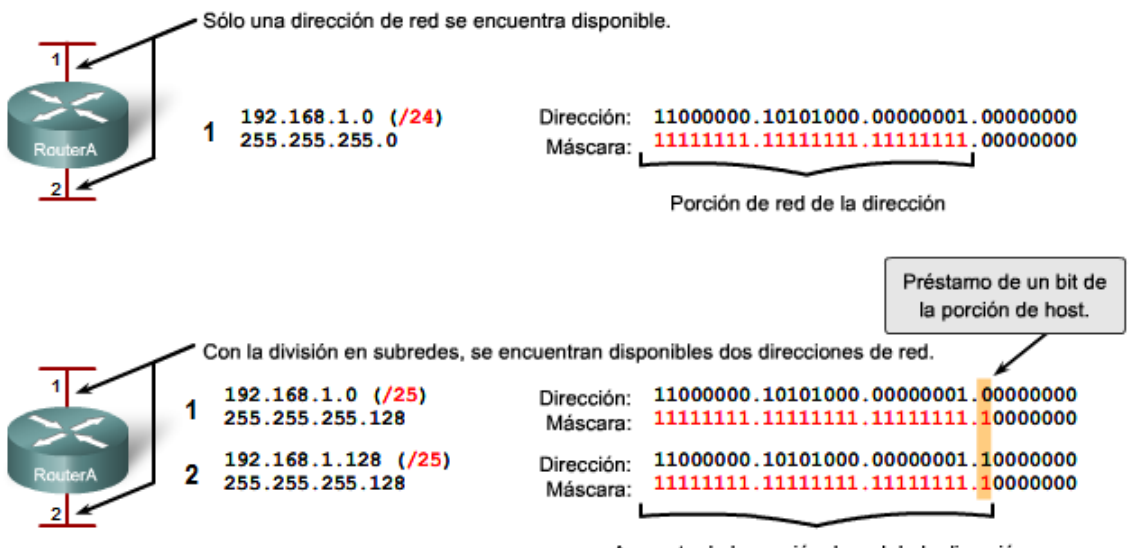

Aumento de la porción de red de la dirección

Préstamo de bits para las subredes

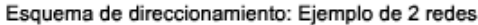

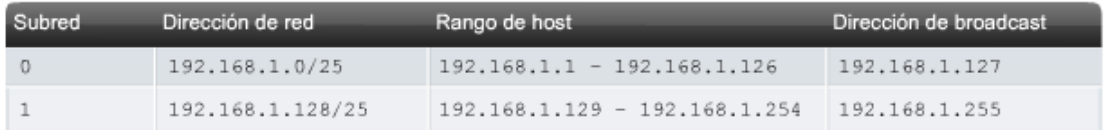

## **Principios de la division de subredes**

# **Ejemplo con 3 subredes**

A continuación, piense en una internetwork que requiere tres subredes. Observe la figura.

Nuevamente, se comienza con el mismo bloque de direcciones 192.168.1.0 /24. Tomar prestado un solo bit proporcionará únicamente dos subredes. Para proveer más redes, se cambia la máscara de subred a 255.255.255.192 y se toman prestados dos bits. Esto proveerá cuatro subredes.

Calcule la subred con esta fórmula:

 $2^2$  = 4 subredes

Cantidad de hosts

Para calcular la cantidad de hosts, comience por examinar el último octeto. Observe estas subredes.

Subred 0: 0 = 00000000

Subred 1: 64 = 01000000

Subred 2: 128 = 10000000

Subred 3: 192 = 11000000

Aplique la fórmula de cálculo de host.

 $2^6 - 2 = 62$  hosts por subred

Observe la figura del esquema de direccionamiento para estas redes.

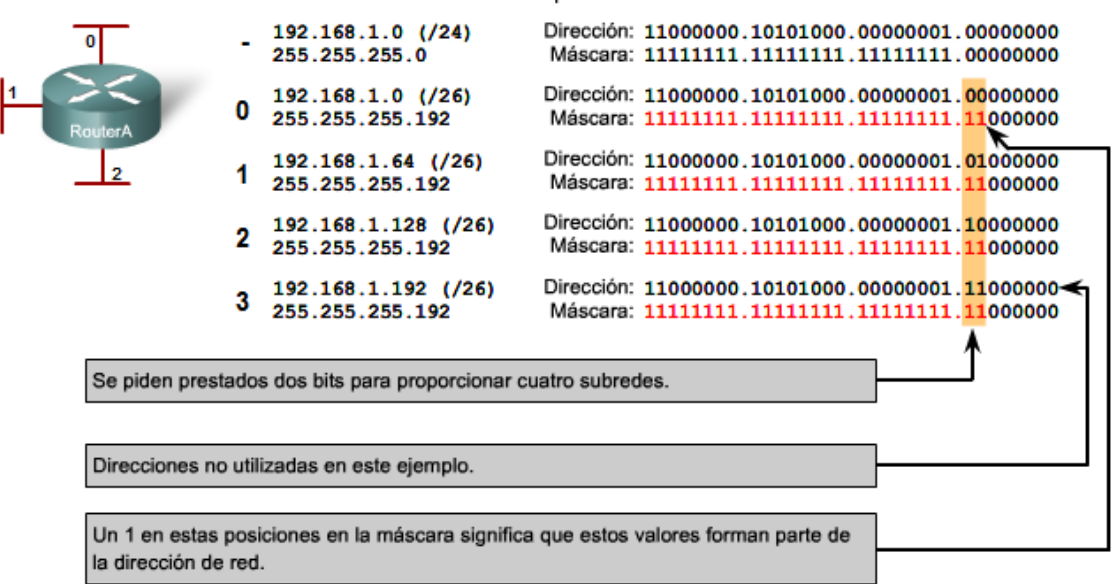

#### Préstamo de bits para las subredes

Se encuentran disponibles más subredes, pero menos direcciones se encuentran disponibles por subred.

Préstamo de bits para las subredes

#### Esquema de direccionamiento: Ejemplo de 4 redes

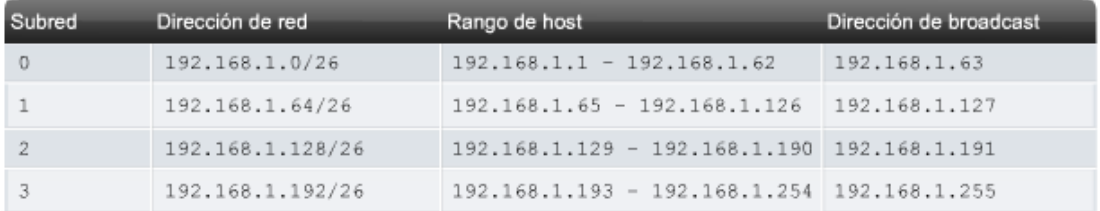

# **Ejemplo con 6 subredes**

Considere este ejemplo con cinco LAN y una WAN para un total de 6 redes. Observe la figura.

Para incluir 6 redes, coloque la subred 192.168.1.0 /24 en bloques de direcciones mediante la fórmula:

### $2^3 = 8$

Para obtener al menos 6 subredes, pida prestado tres bits de host. Una máscara de subred 255.255.255.224 proporciona los tres bits de red adicionales.

Cantidad de hosts

Para calcular la cantidad de hosts, comience por examinar el último octeto. Observe estas subredes.

- $0 = 00000000$
- 32 = 00100000
- $64 = 01000000$
- 96 = 01100000
- 128 = 10000000
- 160 = 10100000
- 192 = 11000000
- 224 = 11100000

Aplique la fórmula de cálculo de host:

 $2^5 - 2 = 30$  hosts por subred.

Préstamo de bits para las subredes

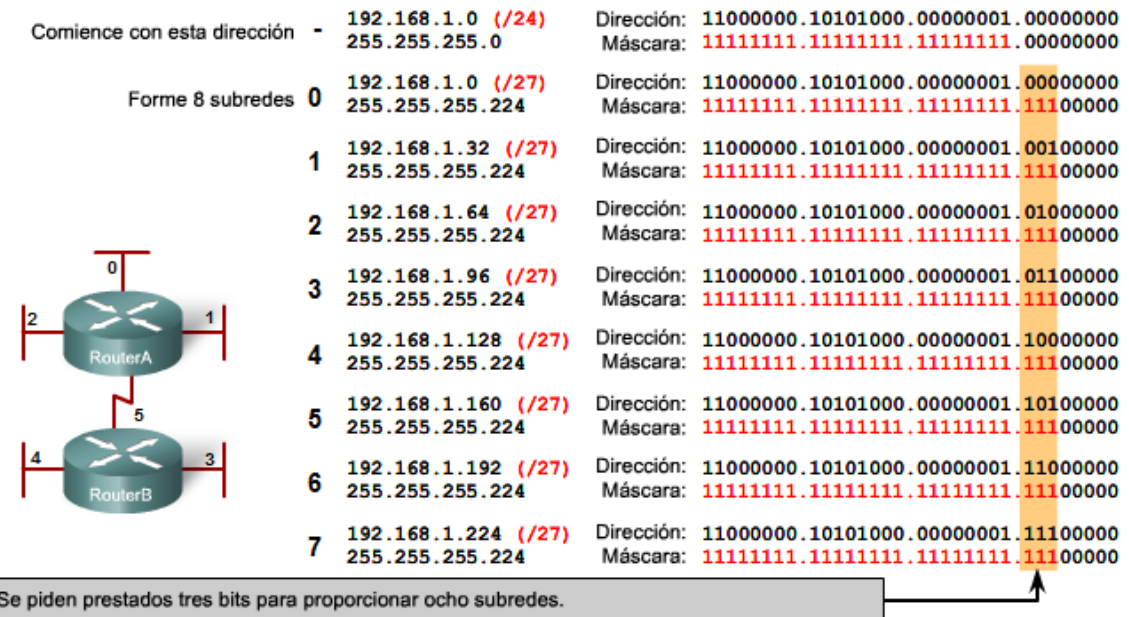

#### Préstamo de bits para las subredes

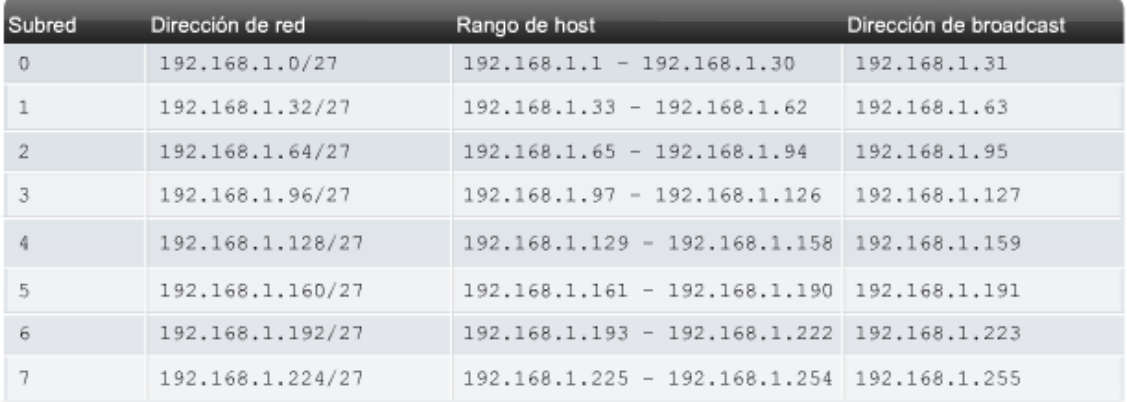

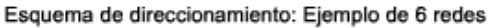

### **Actividades**

1) Aquí esta nuestra pequeña tabla de subneteo nuevamente. En esta sección, aprenderemos como derivar los rangos de IP actuales de las direcciones de red y la mascara.

En nuestro ejemplo, tenemos:

**Rango IP original:** 131.107.x.x

**Mascara de subred original:** 255.255.0.0

**Mascara de subred subneteada:** 255.255.224.0

**Numero de subredes:** 6

**El primer rango valido será de 131.107.32.1 a 131.107.63.254.**

*Como se llega a esa conclusión?*

### 2) **Hagamos un ejemplo con la clase A**

Rango IP original: 10.x.x.x

Mascara de subred original: 255.0.0.0

Numero de subredes requeridas: 14

Para obtener 14 subredes necesitamos un subnet BIT de 240, por lo tanto mi nueva mascara de subred seria 255.240.0.0. Observa que mi subnet BIT es ahora el segundo octeto, no el tercero como en el ejemplo anterior. Esto tendrá relevante importancia cuando vayamos a crear nuestros rangos.

Cuál es el valor más pequeño que necesitamos para tener 240? 16. Por lo tanto comenzare mis rangos con 16 e incrementaremos por el mismo valor de 16.

**3) Nos dan la dirección de red Clase C 192.168.1.0 /24 para realizar mediante subneteo 4 subredes con un mínimo de 50 hosts por subred.**